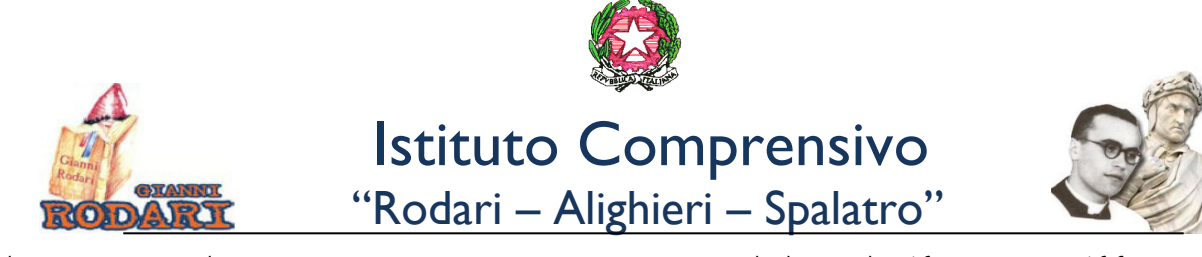

*Via Spina, 1 71019 Vieste FG – C.M. FGIC878001 – C.F.92066060713 - CU UFHZ1U – Tel. 0884 708207 Telefax 0884 704624 website: https://istitutocomprensivovieste.edu.it/ - pec: fgic878001@pec.istruzione.it - e-mail: fgic878001@istruzione.it*

Circolare n. 31 Vieste, 20 ottobre 2022

> Ai docenti della Scuola Sec. di I grado Plesso Giuliani

## OGGETTO: **USO DEL LABORATORIO DI INFORMATICA E DEGLI IPAD DEL LABORATORIO MOBILE (EX ATELIER CREATIVO)**

Si avvisano i docenti che il laboratorio di informatica del plesso Giuliani, sito al secondo piano dell'Istituto, è funzionante e può essere utilizzato dai docenti e dalle classi previa prenotazione da effettuarsi tramite il Calendar condiviso (nome Calendar: Laboratorio giallo). Lo stesso dicasi per l'uso del Laboratorio mobile costituito da 12 iPad (nome Calendar: Atelier creativo). Per poter effettuare le prenotazioni, bisogna prima aver accettato l'invito arrivato via email sulla posta istituzionale e in seguito accedere al calendario prescelto scrivendo alla voce "EVENTO" il nome della classe e indicando con esattezza l'intervallo orario.

Per quanto riguarda l'uso dei due laboratori si prega di prendere visione delle seguenti informazioni e regole.

## **LABORATORIO MOBILE IPAD**

Gli iPad sono già collegati alla rete WiFi della scuola. All'occorrenza può essere effettuato l'hotspot con i dispositivi degli studenti. Sugli iPad sono già installate alcune app. Per l'installazione di nuove app rivolgersi all'animatore digitale o usare direttamente il browser di navigazione se possibile.

Invitare gli studenti a utilizzare i dispositivi con la massima cautela e solo per scopi didattici seguendo le istruzioni del docente. Ricordare agli alunni di uscire dai propri account, eliminare i file, le immagini o i video prodotti che non servano per usi futuri, salvare quelli necessari in cartelle personalizzate o meglio ancora sul proprio Drive scolastico o su iCloud. Non modificare o eliminare file o cartelle create da altri studenti. Per nessun motivo uscire dall'account del dispositivo.

Dopo l'uso, riportare a posto i dispositivi avendo cura di spegnerli, ripulirli, chiudere le custodie, posizionarli con la porta lightning verso l'alto e inserire i cavi per la ricarica.

## **LABORATORIO DI INFORMATICA**

E' vietato l'uso chiavette USB su tutti i computer. Per trasferire file di qualsiasi tipo, docenti e alunni possono usare l'account privato o scolastico di Google Drive o altri sistemi cloud, ma in nessun caso chiavette.

Si ricorda inoltre che il laboratorio va lasciato pulito e in ordine dopo l'uso e si raccomanda di fare attenzione a non urtare o tirare inavvertitamente i cavi dei computer negli spostamenti tra le postazioni. E'vietato consumare alimenti nel laboratorio.

Ricordare agli studenti di uscire dagli account e di spegnere i computer alla fine della sessione di lavoro.

Grazie per la collaborazione